## Domácí úkol\_01

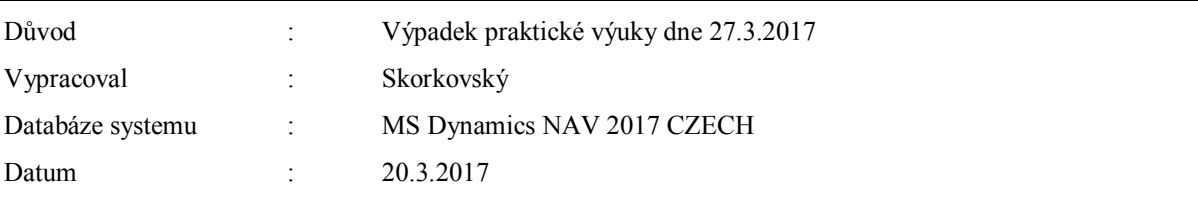

- 1. Najděte zboží s nulovým stavem zásob a bez položek vysvětlete co je to kalkulované pole Zásoby na kartě Zboží . Dalším požadavkem pro výběr konkrétního zboží je Metoda ocenění FIFO
- 2. Jak se zobrazí položky (ikona a kombinace kláves) ?
- 3. Co to je metoda FIFO?
- 4. Podívejte se na pořizovací cenu a jednotkou cenu
- 5. Zadejte na kartě Zboží pole Výpočet průběžné doby =2D
- 6. Vytvořte Nákupní objednávku s dodavatelem 10000 a zadejte do řádků 10 ks zboží
- 7. Budete nakupovat do Lokace Modrý s nastavením Vyskladnění=1D a Zaskladnění=2D. Přitom nastavte i lokaci Červený na 2D a 2D ve stejných typech polí.
- *8.* Podívejte se v nákupním řádku na pole Datum objednávky, Plánované datum příjmu a Očekávané datum příjmu a pomocí F1 zjistěte jak se vše počítá. Vysvětlete! *Jako obvykle bývá něco je v takových systémech skryto. Jde o to, že systém jakoby připočet hodnotu Bezpečné průběžné doby z karty Zboží (1D) i když je tato hodnota Nula. Systém á jinde nastaveno (Nastavení výroby, položka Plánování pole Výchozí bezpečnostní průběžná doba a ta je právě ten 1D)*
- 9. Zaúčtujte příjem a zároveň vytvořte nákupní fakturu
- 10. Vytvořte druhou Nákupní objednávku (v podstatě identickou) ) stejný počet , tedy 10 ks, ale za 50 % nákupní cenu . Zaúčtujte
- 11. Podívejte se na položky Zboží, které jste nakoupili a na matici Zboží dle lokací
- 12. Jak vypadá po rozkliknut pole Pořizovací cena (otevře se okno Přehled výpočtu průměrné pořizovací cena- rozklikněte a podívejte se na hodnotu Uzávěrkové položky
- 13. Najděte Objednávku transferu a vytvořte novu pro právě nakoupené zboží z Lokace Modrý na Lokaci Červený . Transferujte 12 ks
- 14. V řádku vysvětlete diferenci mezi Datem odeslání a datem příjmu s ohledem na Cizí dopravu (FEDEX) .Můžete si v řádku zobrazit pole pro vyskladnění, zaskladnění a dobu dodávky
- 15. Zaúčtujte Objednávku transferu
- 16. Podívejte se na položky zboží a co se čím vyrovnává
- 17. Vytvořte prodejní objednávku z červené lokace a prodejte 11 ks. Použijte zákazníka 10000 (jaký je dopravce ?) Jak vypadají data odeslání a dodávek v prodejním řádku?
- 18. Jak vypadají položky zboží ?
- 19. Jak vypadají záznamy v hlavní knize?
- 20. Jak vypadají položky zákazníka?